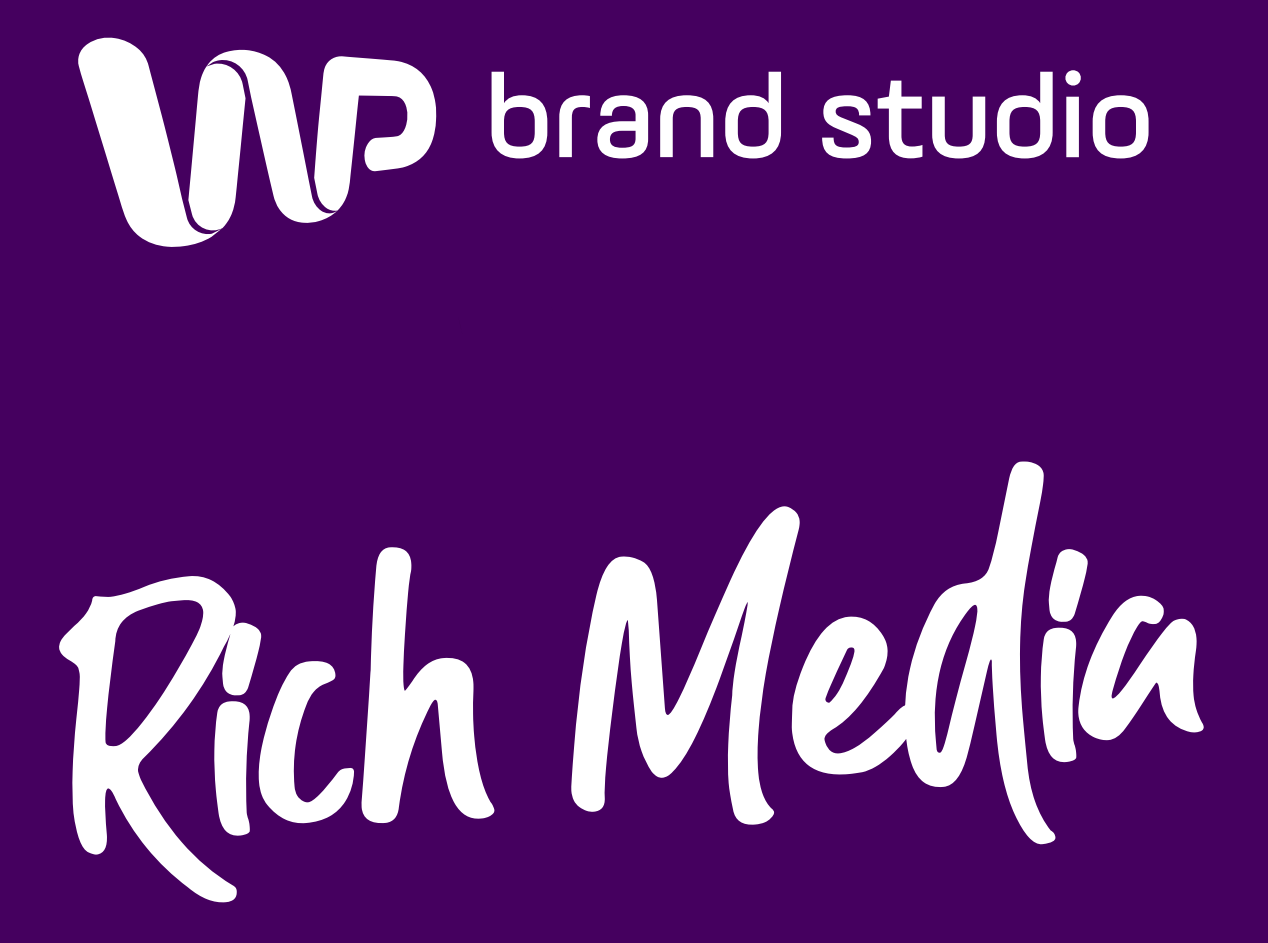

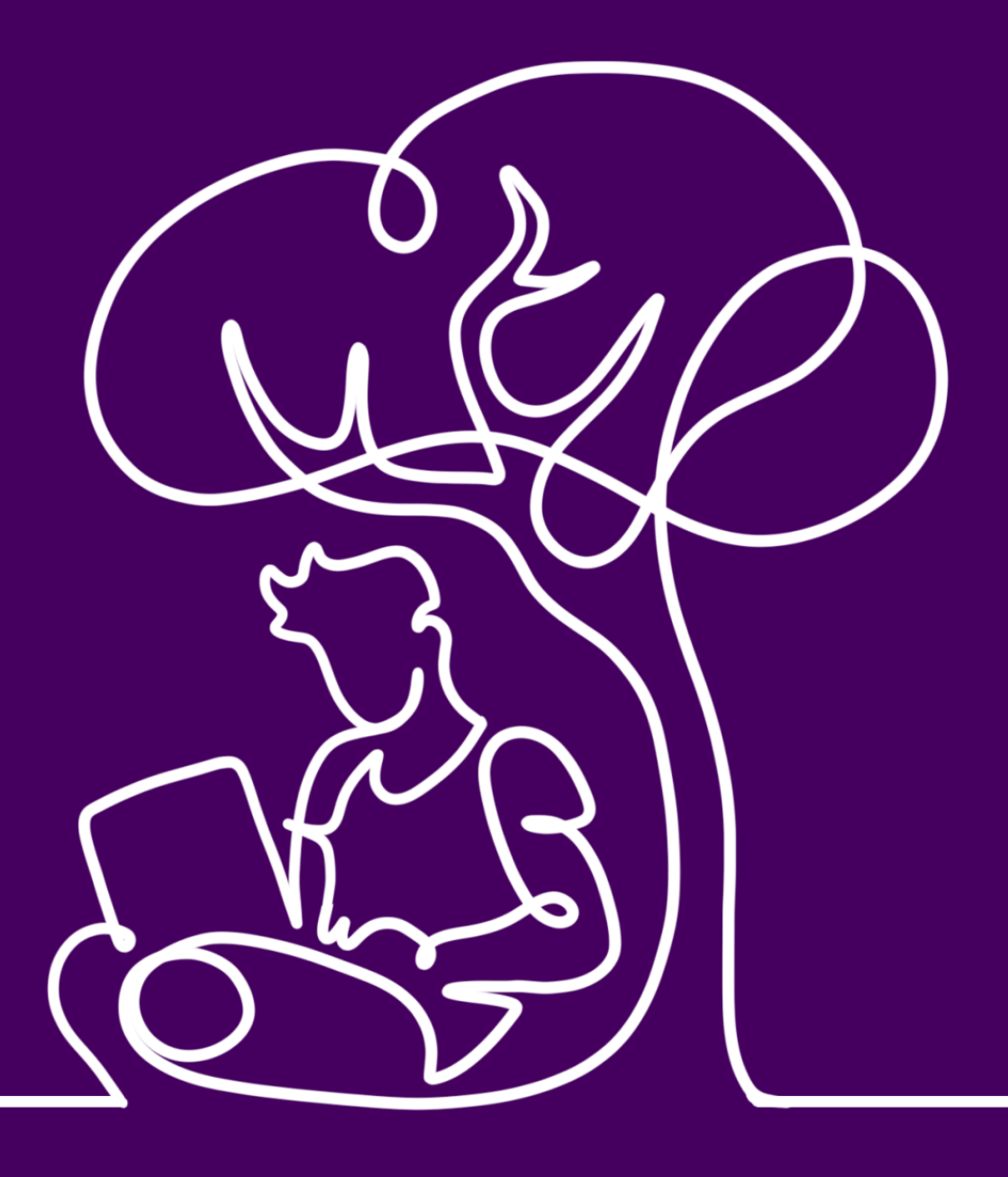

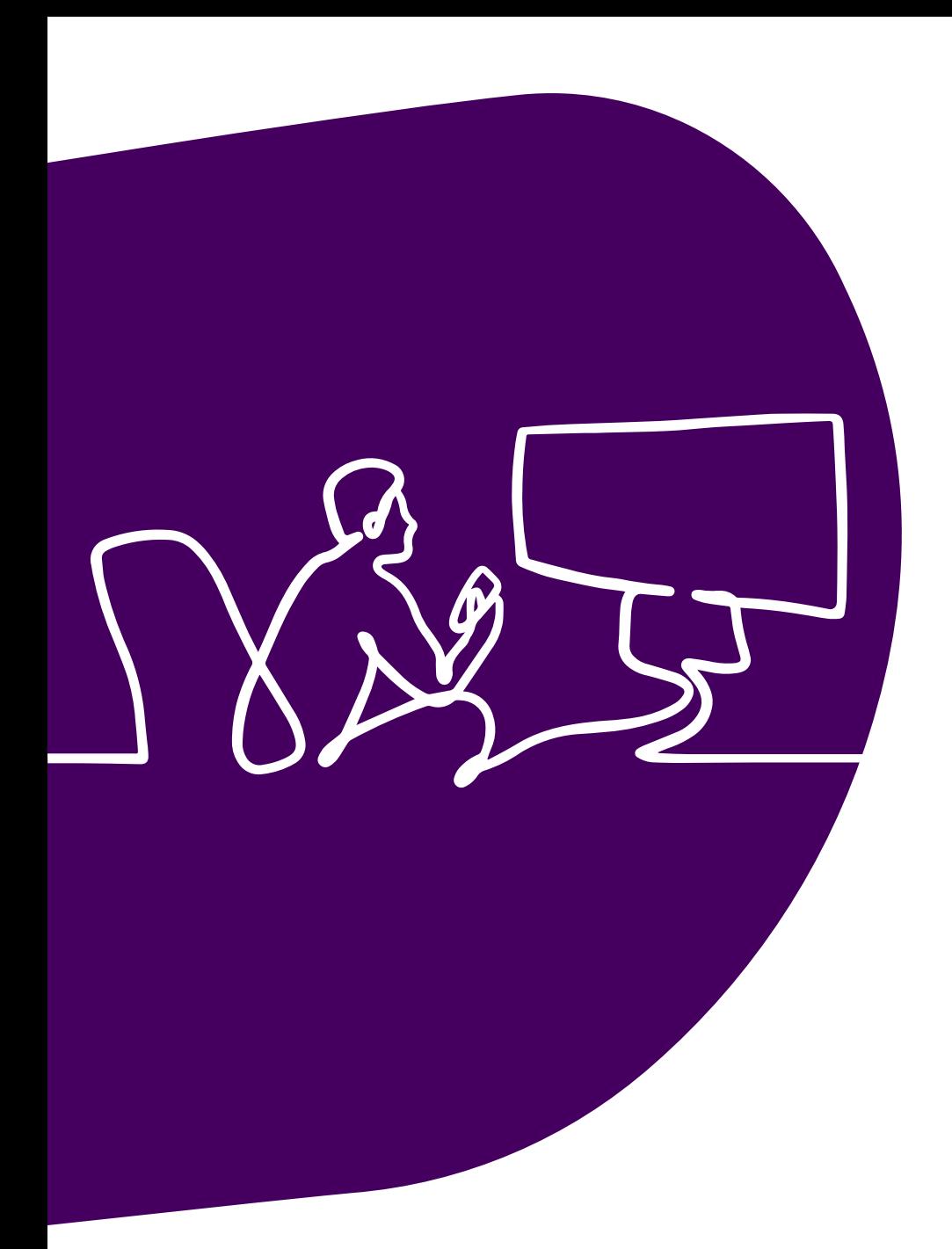

# **Zmiana nawyków**

- Pandemia zmieniła naszą codzienność nie do poznania. Wywróciła do góry nogami nasze dotychczasowe nawyki i przyzwyczajenia.
- Ograniczenia i zasady wprowadzane w związku z rozprzestrzenianiem się wirusa przeniosły nasze życie prywatne jak i zawodowe do sfery on-line. Trend utrzymał się również w 2021r. mimo zniesienia wielu obostrzeń. Średni dzienny czas spędzany przez Polaków w internecie wyniósł 6h 39min.

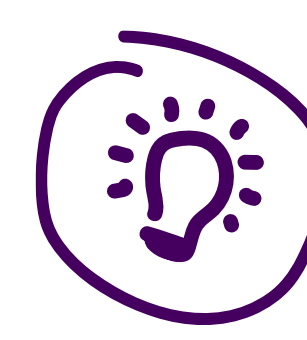

### **6 godzin 39 minut**

brand studio

Średni dzienny czas spędzany przez Polaków w internecie w 2021r.

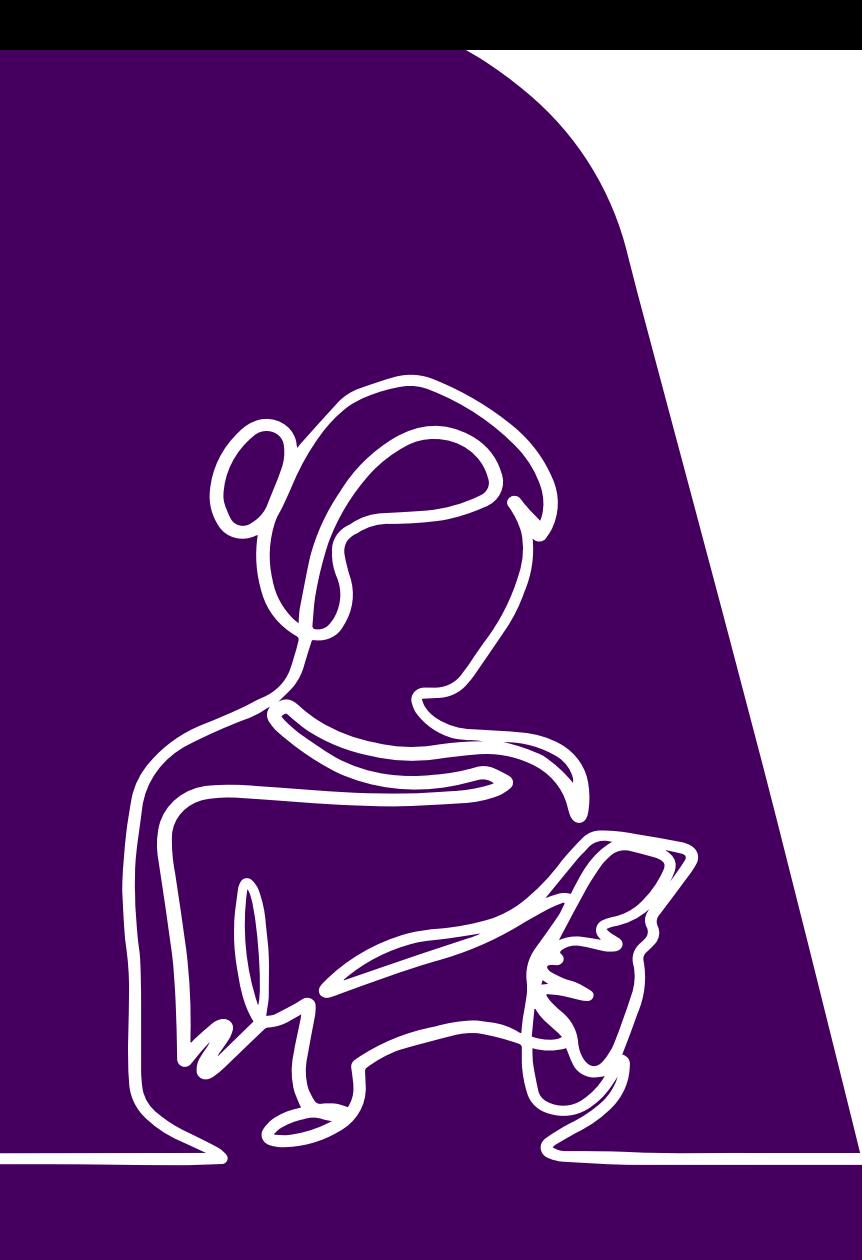

# **Angażująca forma**

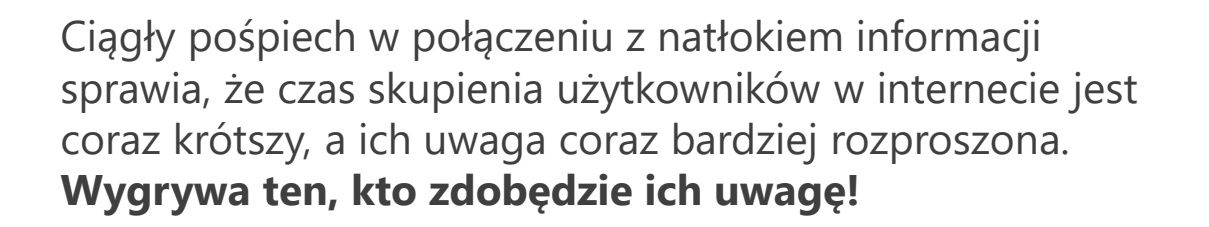

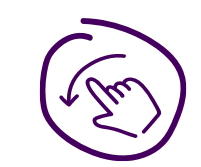

Formaty reklamowe Rich Media skłaniają użytkownika do interakcji co przekształca sam odbiór reklamy w **interesujące doświadczenie** użytkownika.

brand studio

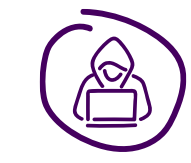

Odbiorca takiej reklamy zostaje **wprowadzony w świat marki** i staje się jego czynnym członkiem.

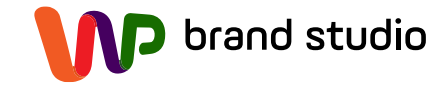

### **Rich Media – co to takiego?**

**Rich Media** – to typ reklamy graficznej lub wideo, w której w przeciwieństwie do standardowych formatów użytkownicy mogą wejść w szerszą **interakcję.** Nie jest ona ograniczona jedynie do kliknięcia przenoszącego do strony docelowej (Landing Page) lub do zamknięcia reklamy (np. poprzez krzyżyk). Dzięki elementom wbudowanym w reklamę umożliwia zakres interakcji budujących dodatkowe **zaangażowanie** w promowaną markę lub produkt. **Może to być m.in.:**

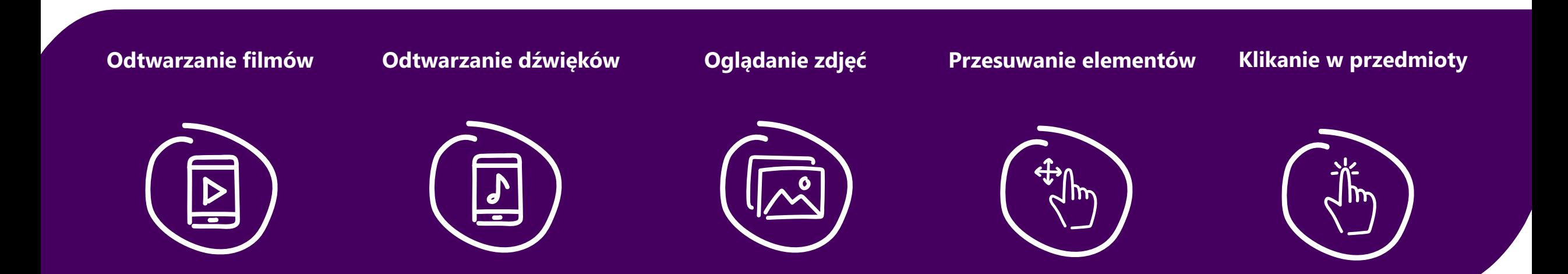

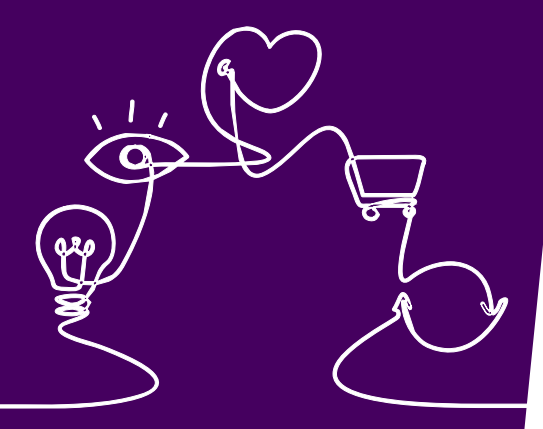

### **Siła Rich Media**

- Wykorzystanie możliwości kreatywnych i mechanizmów aktywizujących przekłada się na większą liczbę interakcji użytkownika.
- Kampanie, w których użyto formatów Rich Media osiągają **współczynnik zaangażowania** kilkukrotnie wyższy w porównaniu do standardowych formatów.
- Średni czas użytkownika spędzony z kreacją Rich Media na naszych serwisach to ok. **20 sekund\*.**

**25%\*** Średni współczynnik zaangażowania zrealizowanych przez nas kampanii

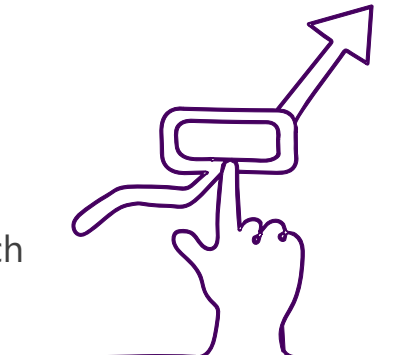

brand studio

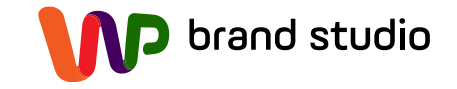

### **Jak to robimy?**

Planowanie i realizacja kampanii Rich Media to zestaw precyzyjnie zaplanowanych działań, które pozwalają osiągać założone cele.

Cały proces, krok po kroku jest realizowany przez zespół WP brand studio.

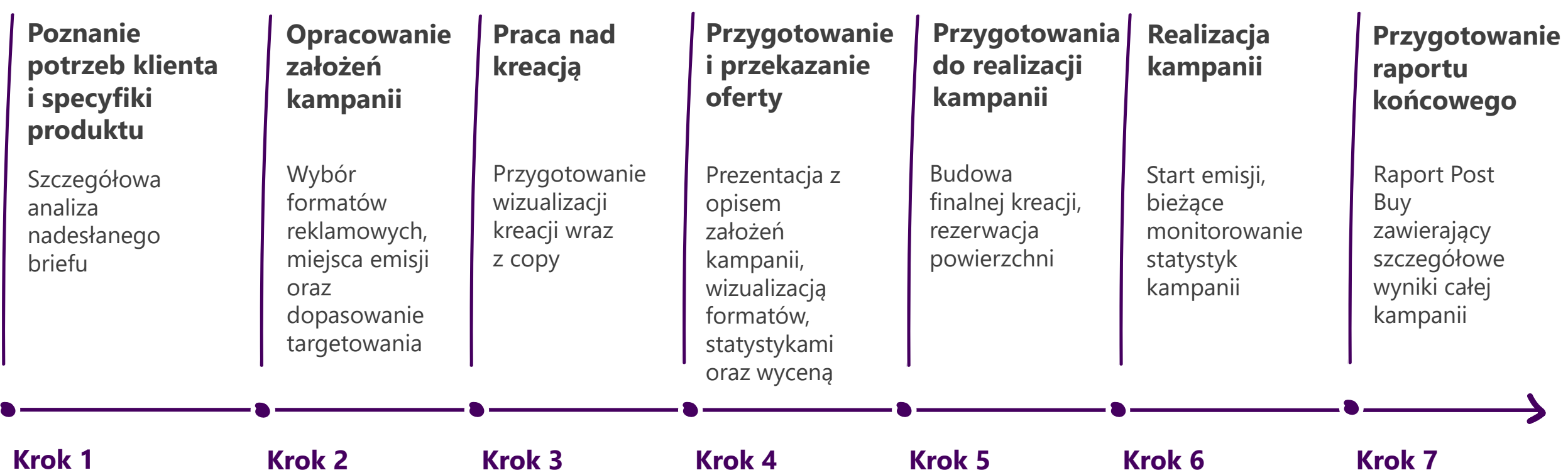

### **Dlaczego warto?**

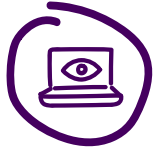

**Przykujesz uwagę odbiorców.**  Reklamy tego typu są bardziej zauważalne.

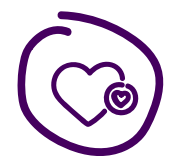

#### **Zwiększysz rozpoznawalność marki.**  Angażujący przekaz,

sprawia, że marka zagości na długo w podświadomości użytkownika.

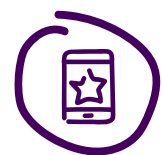

#### **Wyróżnisz się na tle konkurencji.**

Formaty Rich Media pozwalają prezentować markę w sposób ciekawy i kreatywny.

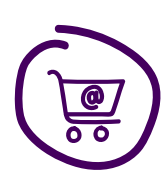

### **Zwiększysz sprzedaż.**

Wybrane formaty skutecznie zachęcają do dokonania zakupu.

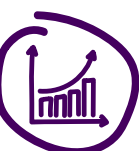

#### **Osiągniesz lepsze wyniki.**

Kampanie w których użyto formatów Rich Media osiągają wyższy CTR oraz wysoki współczynnik interakcji.

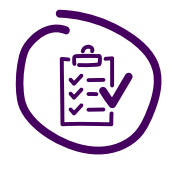

### **Zmierzysz efekty.**

Rich Media pozwalają uzyskać szczegółowe informacje o skuteczności kampanii.

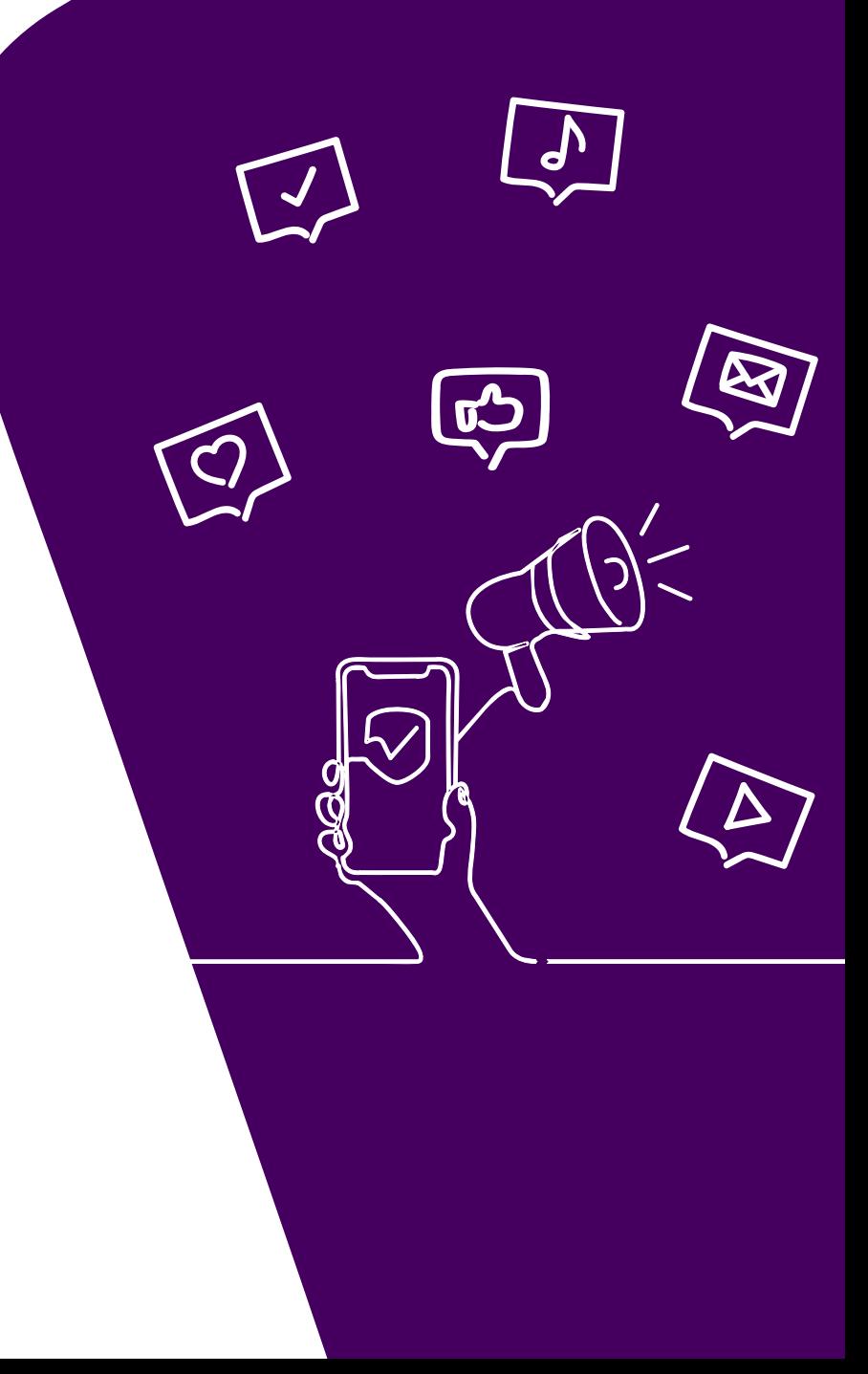

# **Przykładowe formaty**

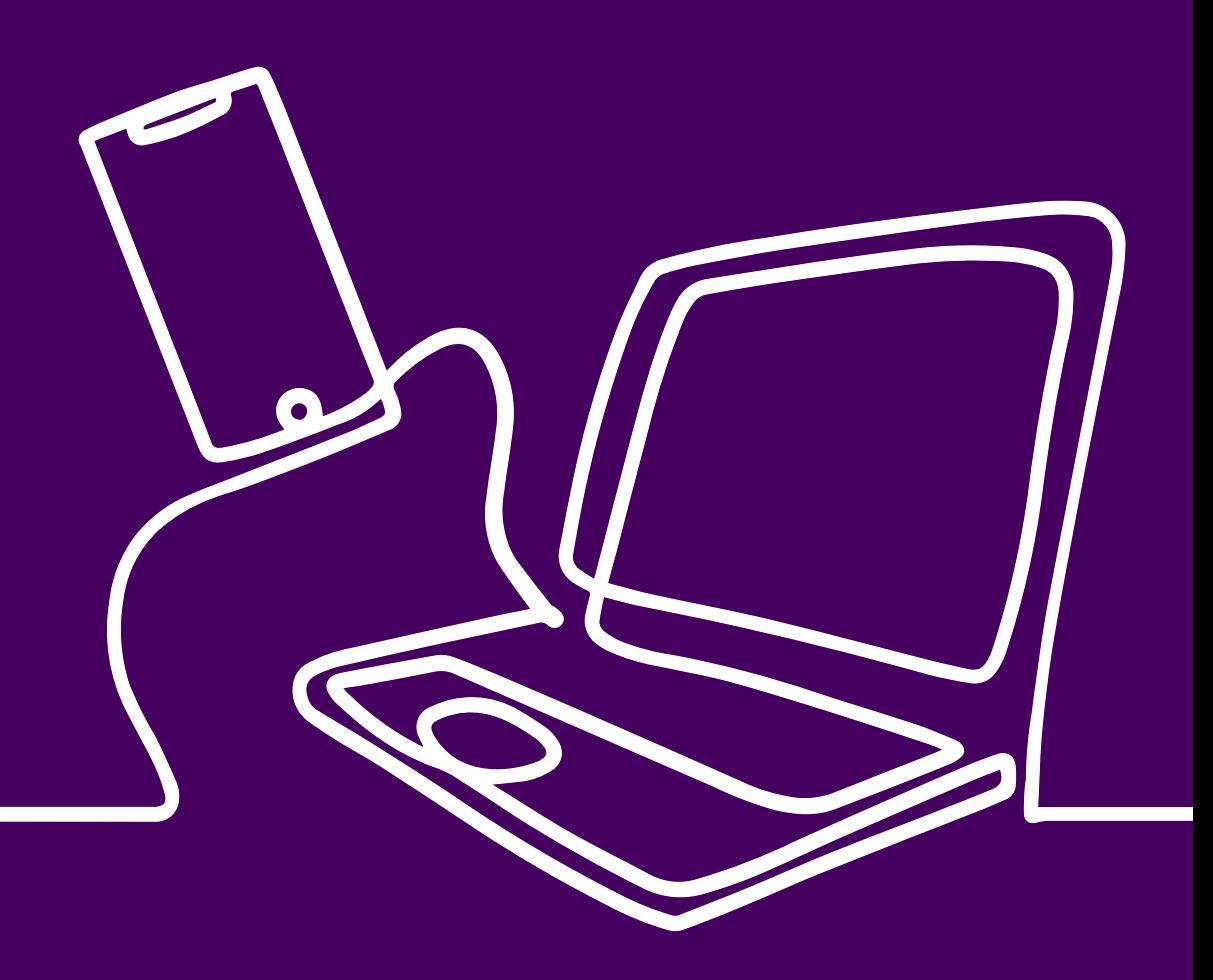

### **Formaty desktop**

- **Screening Push** D
- **Halfpage Sidekick** D
- **Halfpage Swipe**  $\bullet$
- **Content Box Wideo** D
- **Content Box z feedem** D
- **Wideo z nakładką interaktywną** Ð
- **Wideo z feedem produktowym** Ð
- **Wideo z planszą produktową** $\bullet$

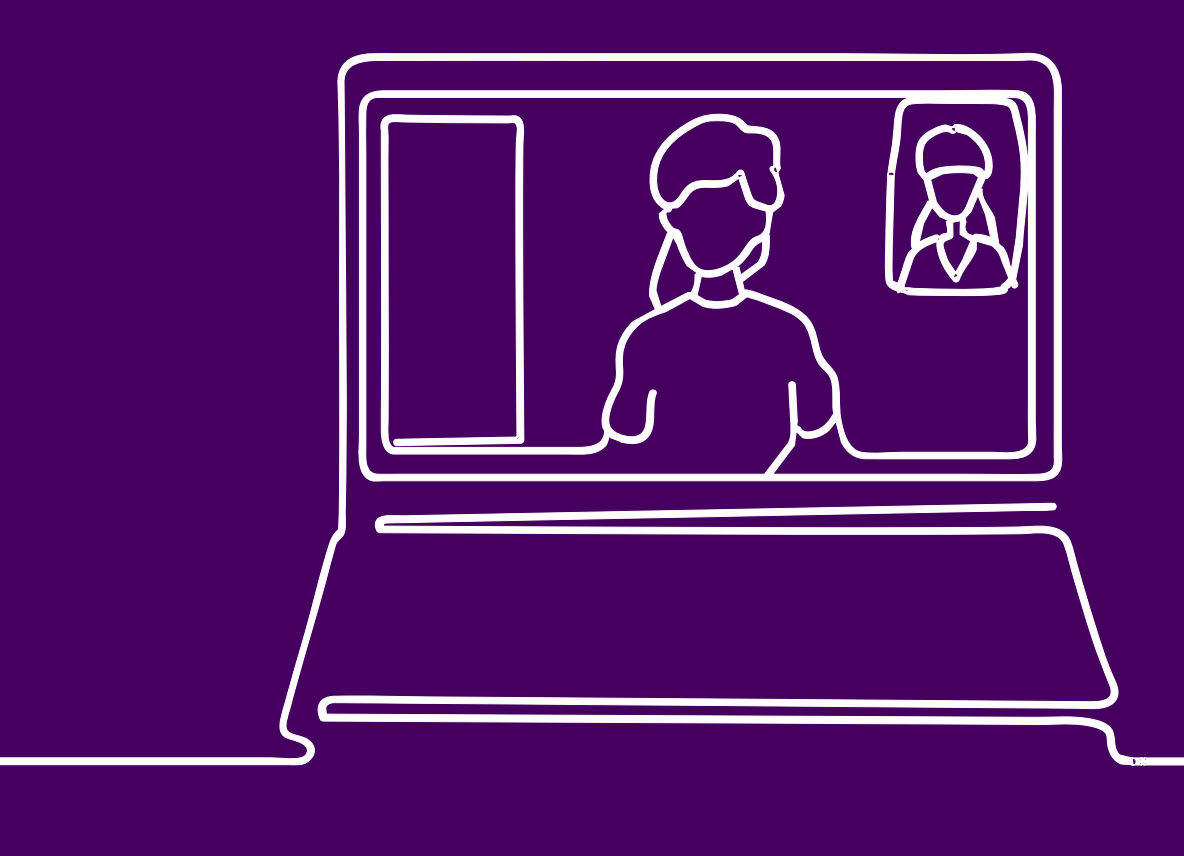

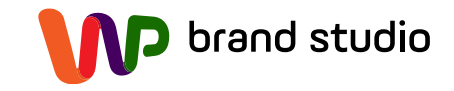

# **Screening Push**

- Emisja na Stronie Głównej WP oraz na serwisach tematycznych
- Kreacja typu push screening z buttonem zachęcającym do kliknięcia
- Kliknięcie zsuwa stronę na dół inicjując uruchomienie pełnoekranowego spotu reklamowego
- Możliwość dodania spotu wideo lub aplikacji rozbudowanymi opcjami interaktywnymi
- Jednoczesna emisja na mobile banera skalowalnego z kolorem ( screening mobile ) bez interakcji

#### **Model rozliczeń:**

• CPM, vCPM, Flat Fee

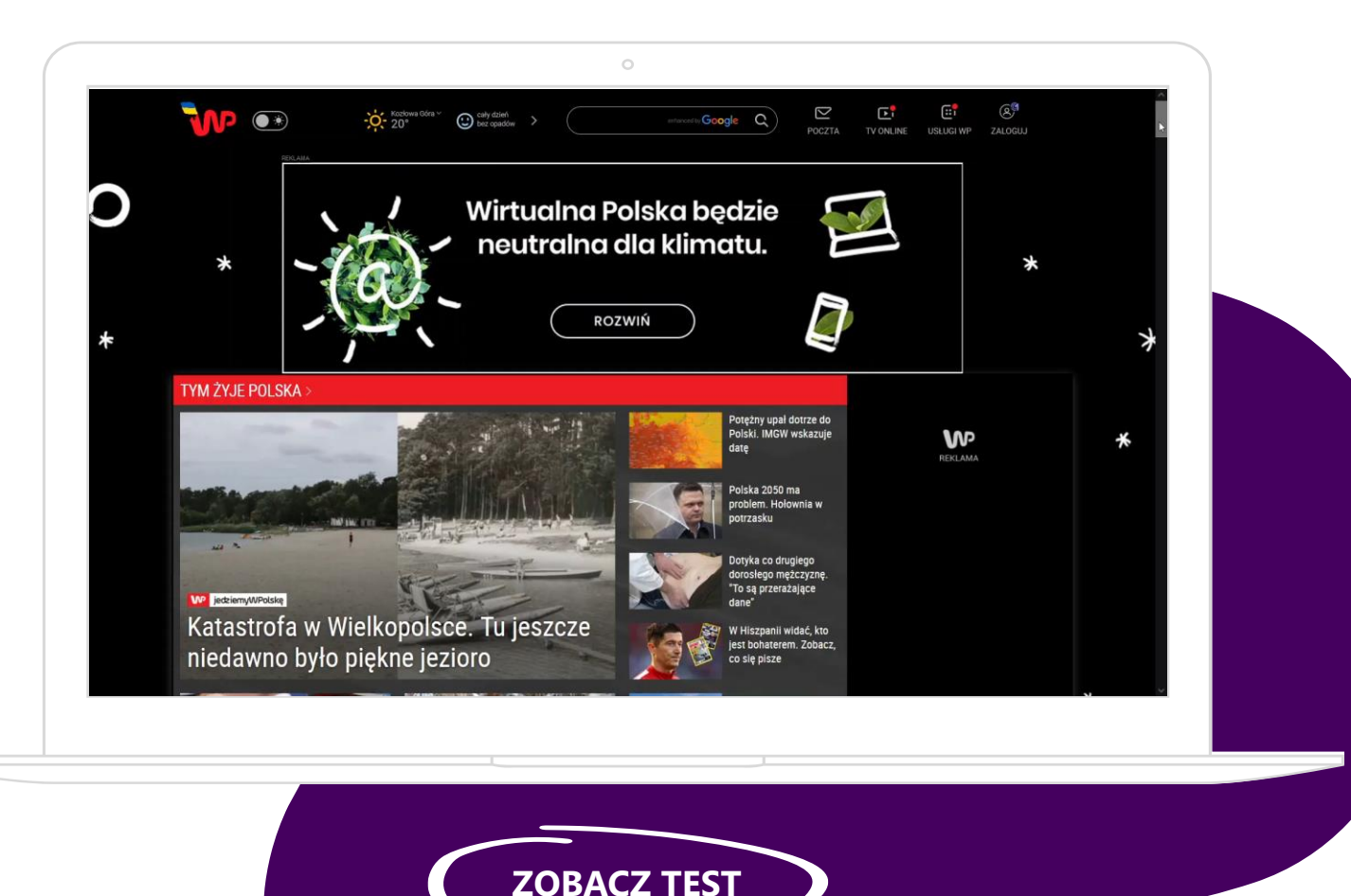

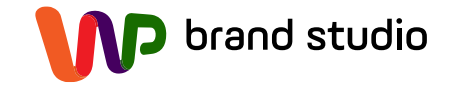

# **Halfpage Sidekick**

- Emisja na wybranym serwisie lub pakiecie serwisów
- Kreacja typu side kick z buttonem zachęcającym do kliknięcia
- Kliknięcie przesuwa stronę w bok inicjując uruchomienie pełnoekranowego spotu reklamowego
- Możliwość dodania spotu wideo lub aplikacji z rozbudowanymi opcjami interaktywnymi

#### **Model rozliczeń:**

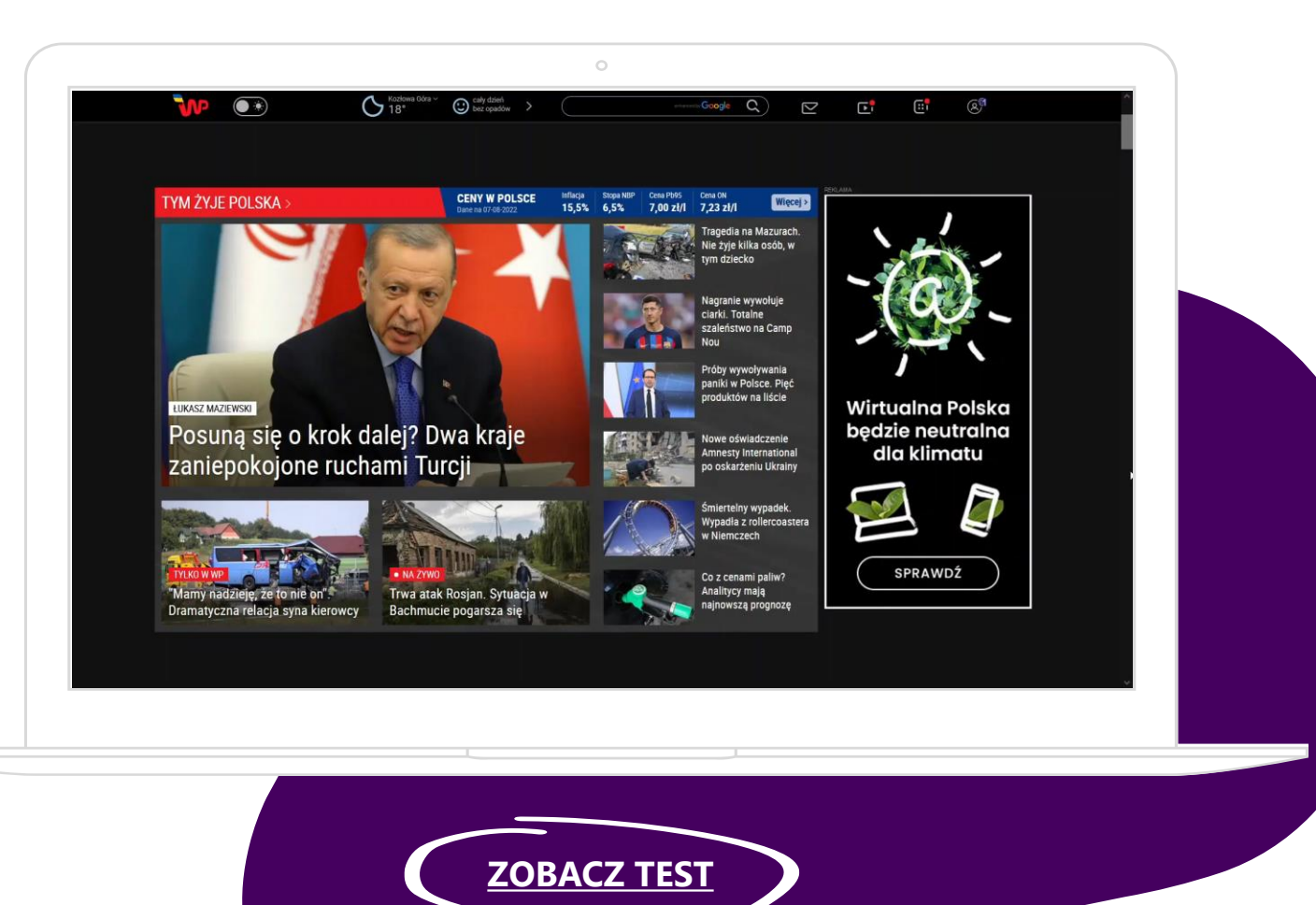

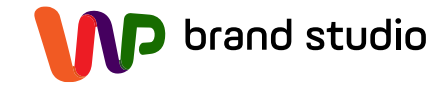

# **Halfpage Swipe**

- Emisja na wybranym serwisie lub pakiecie serwisów
- Kreacja w formacie Halfpage
- Użytkownik klikając w strzałki inicjuje obracanie się kreacji
- Możliwość dodania spotu wideo, galerii zdjęć lub aplikacji z rozbudowanymi opcjami interaktywnymi

#### **Model rozliczeń:**

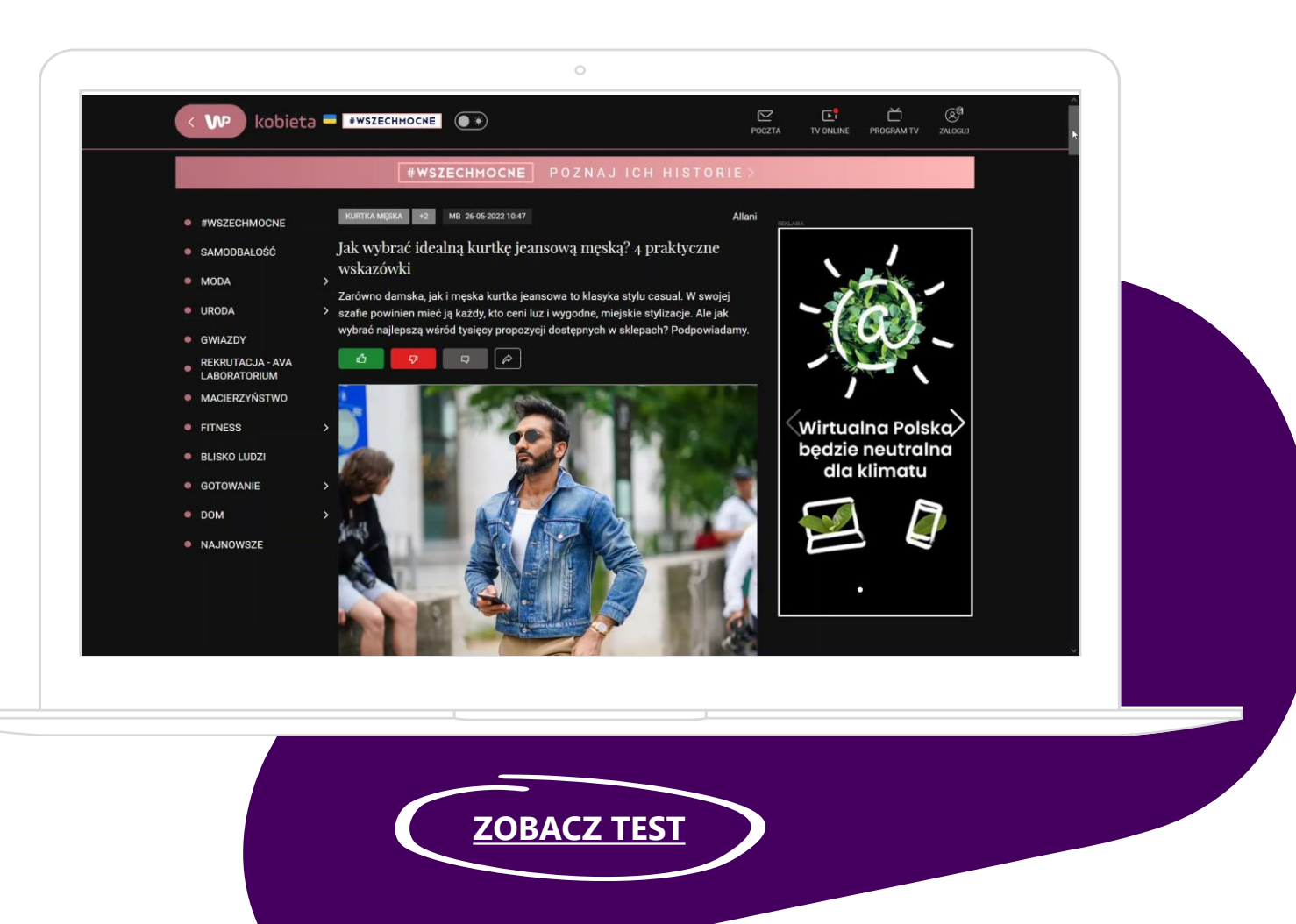

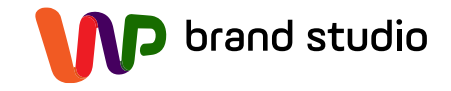

### **ContentBox Wideo**

- Emisja na Stronie Głównej WP nad wybranym modułem (sport, biznes, gwiazdy)
- Kreacja składająca się z tapety i jednego lub kilku bannerów (max. 3) z wideo
- Możliwość umieszczenia w playerze wideo do 15sec lub embedowego playera YouTube.
- Użytkownik za pomocą strzałek porusza się między bannerami.
- Jednoczesna emisja na mobile banera skalowalnego

#### **Model rozliczeń:**

• Flat Fee

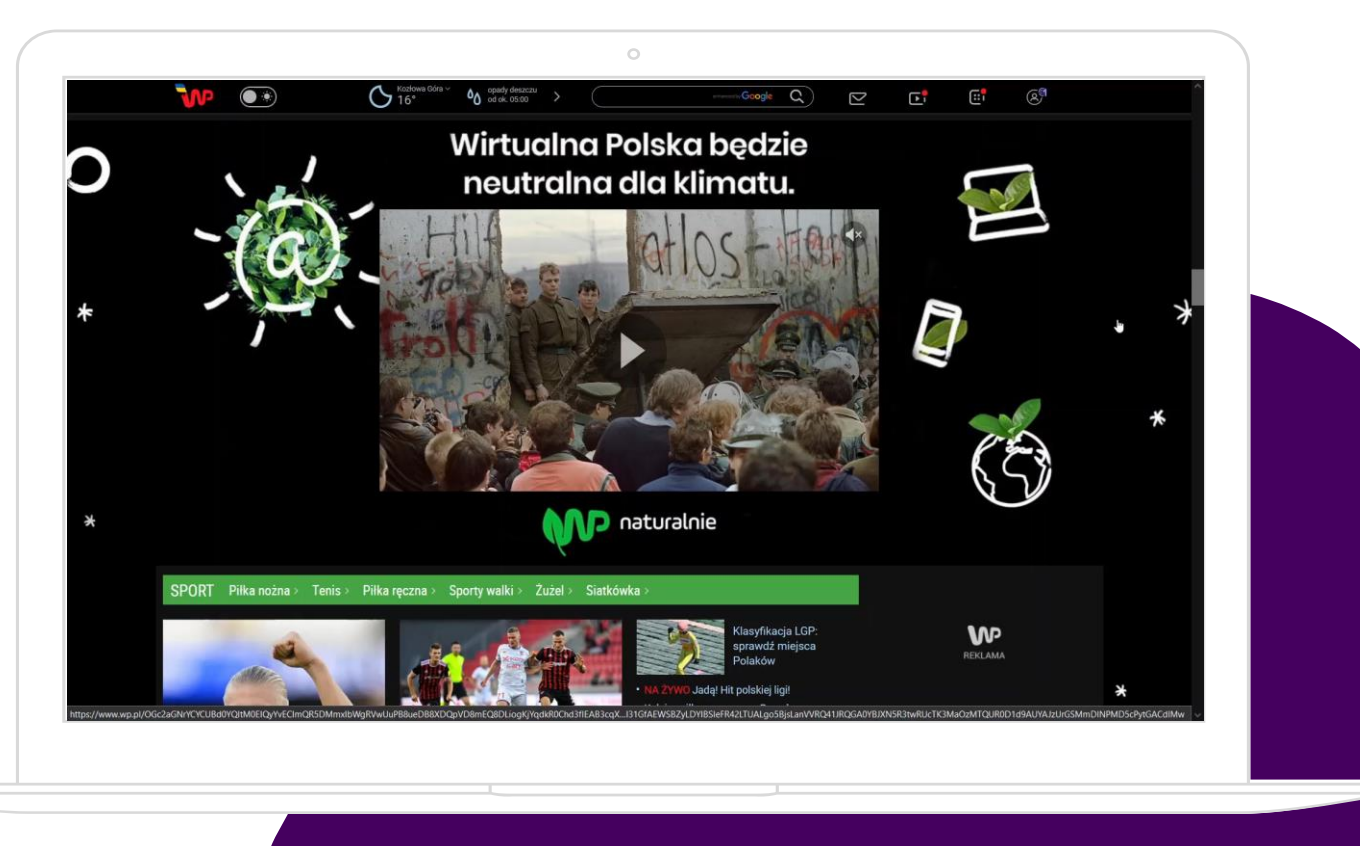

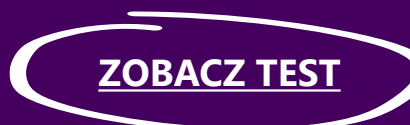

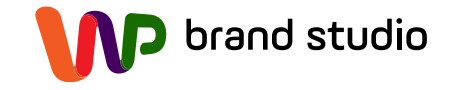

### **ContentBox z feedem**

- Emisja na Stronie Głównej WP nad wybranym modułem (sport, biznes, gwiazdy)
- Kreacja składająca się z tapety i 3 bannerów z feedem produktowym.
- Użytkownik za pomocą strzałek porusza się między bannerami.
- Jednoczesna emisja na mobile banera skalowalnego

#### **Model rozliczeń:**

• Flat Fee

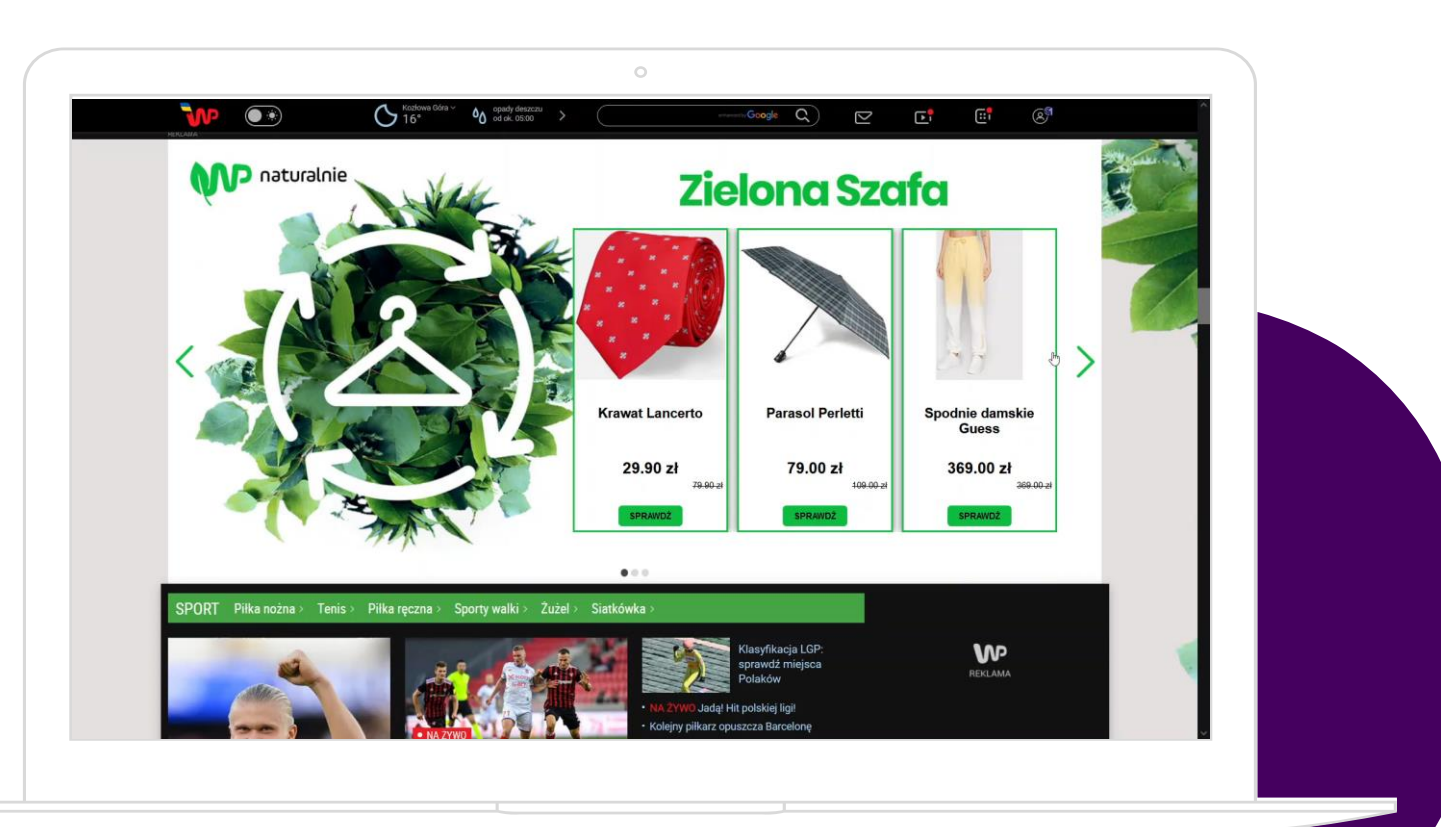

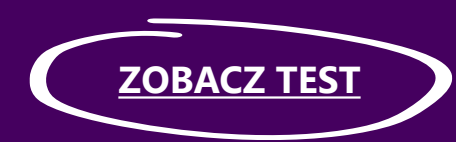

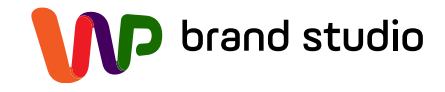

### **Wideo z nakładką interaktywną**

- Emisja na wybranych serwisach lub pakiecie: WP Pilot, WP Wideo, OpenFM
- Kreacja typu In Stream Video Ad wzbogacona o elementy interakcji w formie z nakładki lub nakładek zachęcających do kliknięcia
- Nakładki mogą rotować i pojawić się w dowolnym miejscu i w dowolnej konfiguracji zgodnie ze scenariuszem danej kampanii
- Nakładki mogą linkować do różnych Landing Page

#### **Model rozliczeń:**

• 3x100, CPV, vCPM, CPM

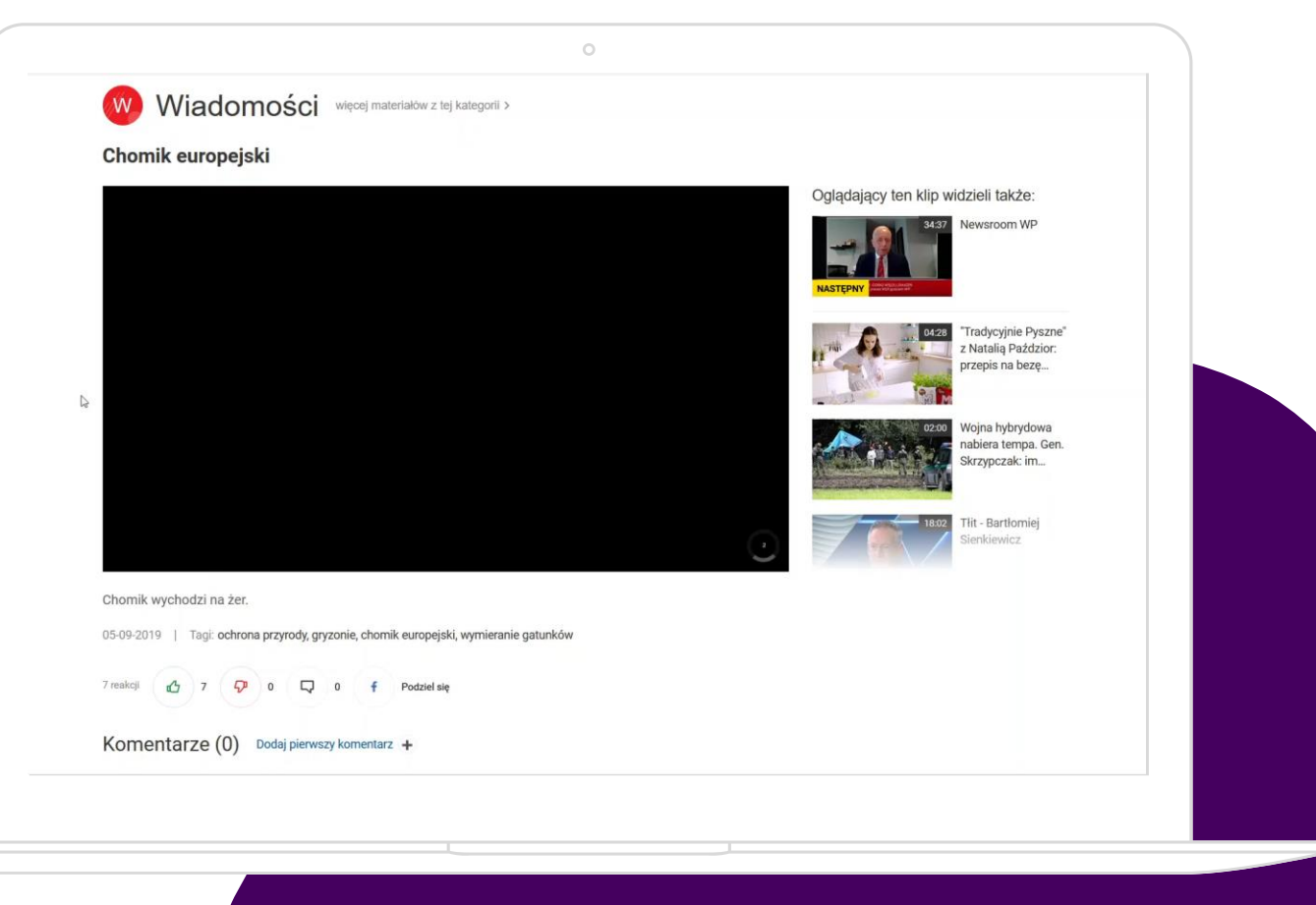

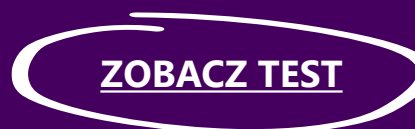

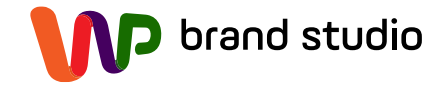

### **Wideo z feedem produktowym**

- Emisja na wybranych serwisach lub pakiecie: WP Pilot, WP Wideo, OpenFM
- Kreacja typu In Stream Video Ad wzbogacona o elementy interakcji w formie feedów produktowych
- Nakładki z feedem mogą rotować i pojawić się w dowolnym miejscu i w dowolnej konfiguracji zgodnie ze scenariuszem danej kampanii.

#### **Model rozliczeń:**

• 3x100, CPV, vCPM, CPM

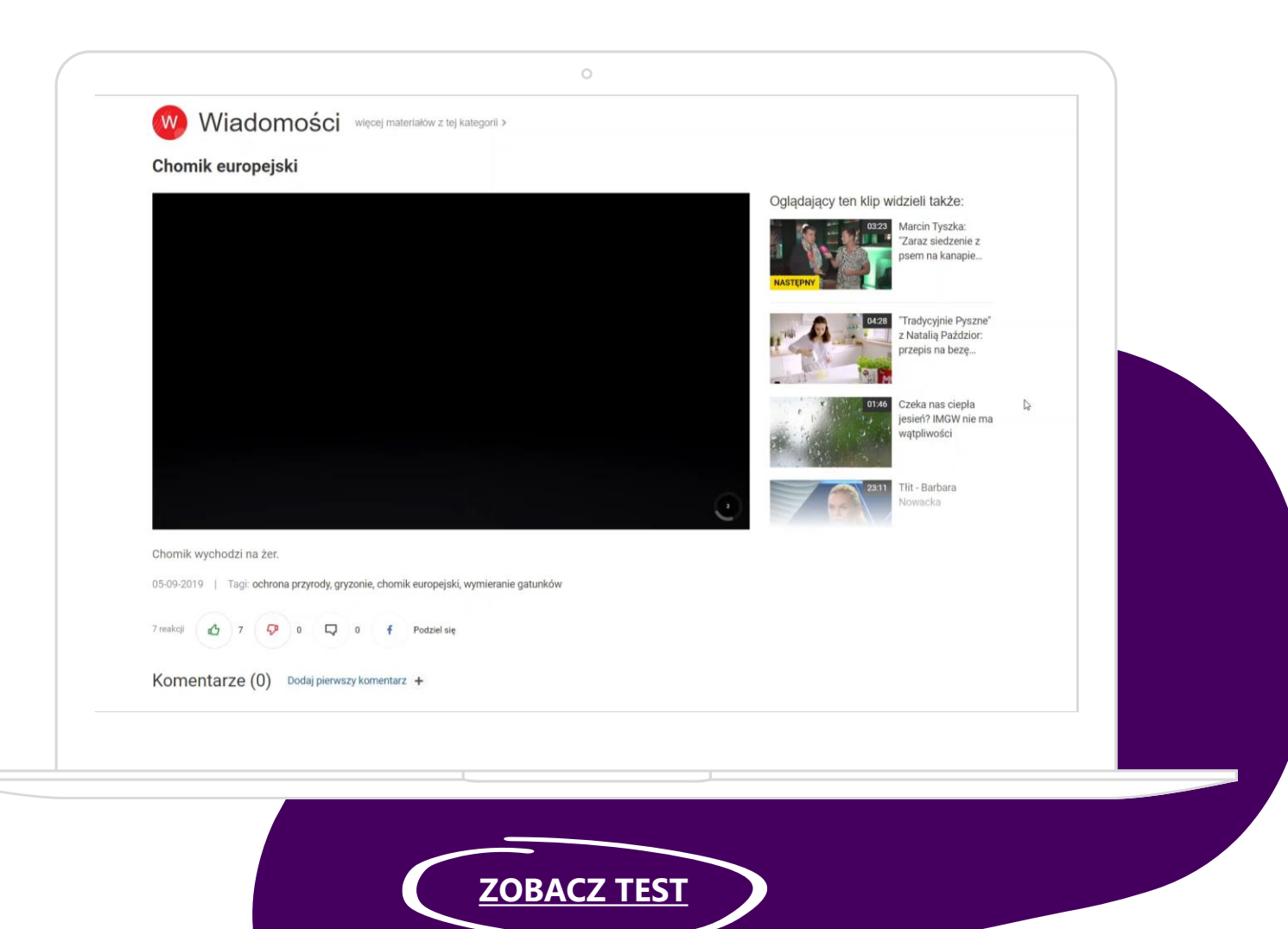

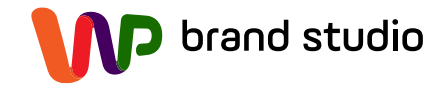

## **Wideo z planszą produktową**

- Emisja na wybranych serwisach lub pakiecie: WP Pilot, WP Wideo, OpenFM
- Kreacja typu In Stream Video Ad wzbogacona o elementy interakcji w formie planszy z feedem produktowym
- Po kliknięciu przez użytkownika w button zachęcający do sprawdzenia oferty następuje wstrzymanie odtwarzania wideo, a w oknie player'a wyświetlana jest plansza z feedem produktowym. Po zamknięciu planszy z feedem wznawiane jest odtwarzanie wideo.

#### **Model rozliczeń:**

• 3x100, CPV, vCPM, CPM

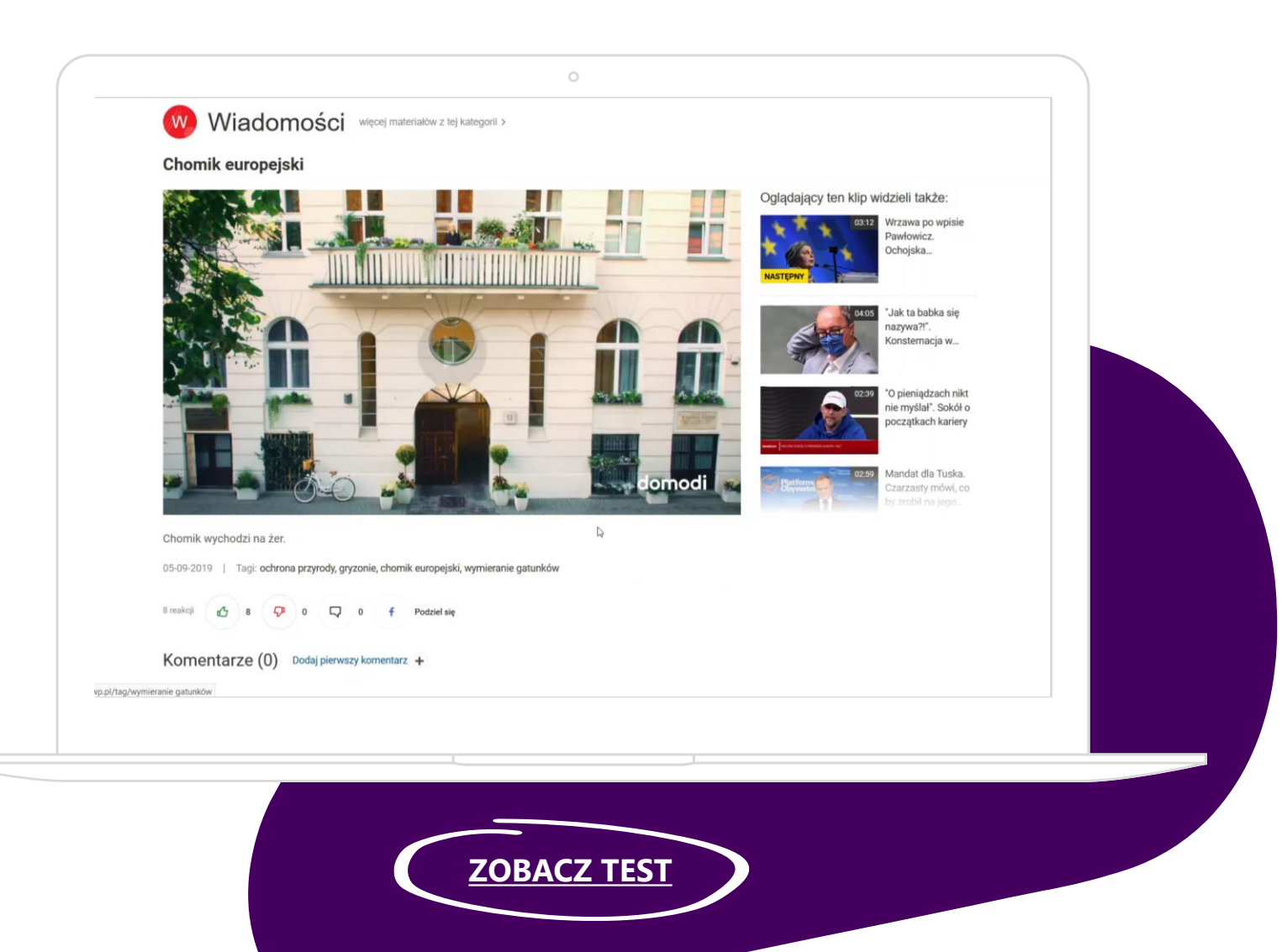

### **Formaty mobile**

- **Halfpage zdrapka** Ð
- **OnScroll Panorama** b
- **OnScroll Bars 3D**  $\bullet$
- **Halfpage swipe**  $\bullet$
- **Scroll Reveal**  $\bullet$

#### **Interactive Stories** D

**Rectangle panorama**D

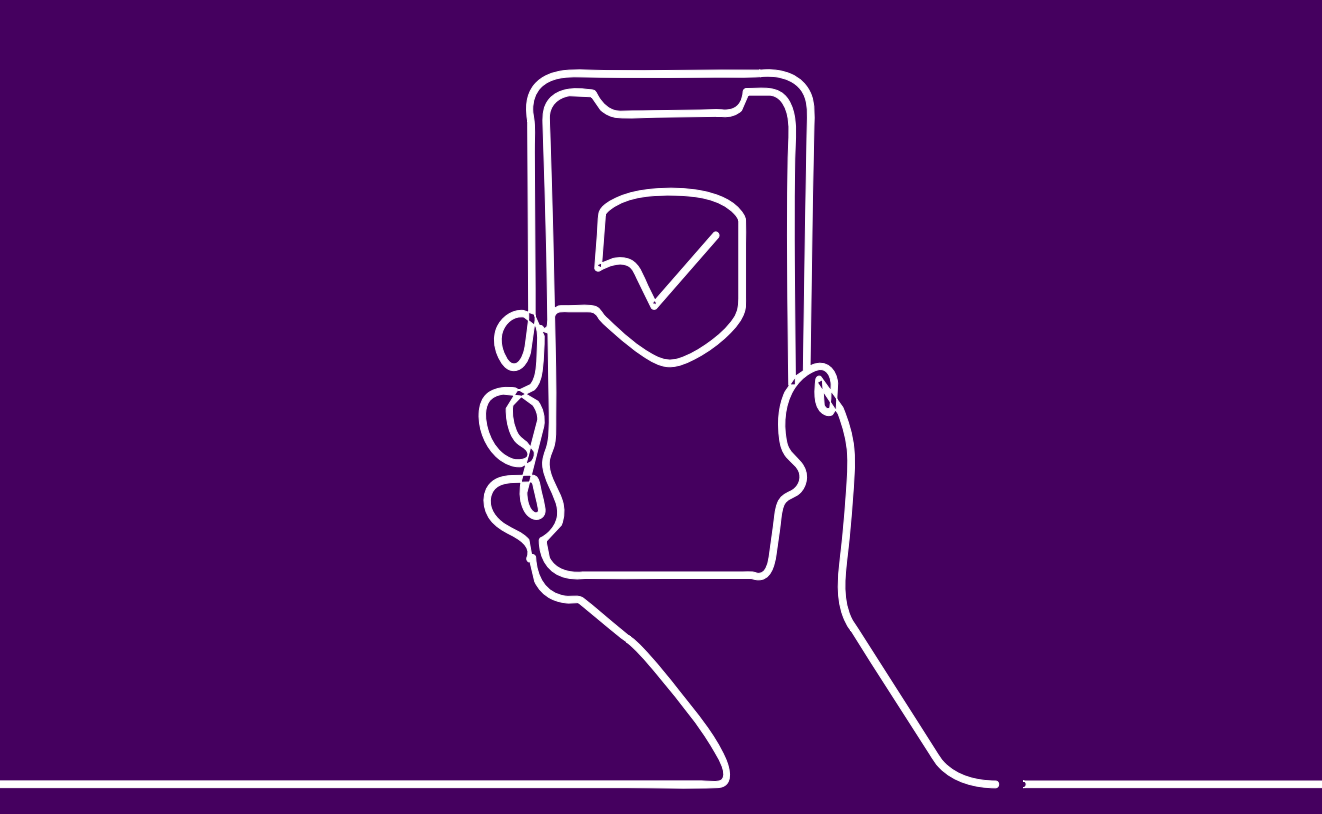

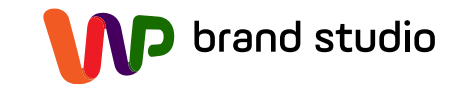

# **Halfpage zdrapka**

- Emisja na wybranym serwisie lub pakiecie serwisów
- Kreacja w formacie Halfpage
- Format składa się z dwóch warstw, które tworzą odpowiednio dwie kreacje
- Użytkownik przesuwając palcem po ekranie swojego telefonu inicjuje zdrapywanie górnej warstwy kreacji i odkrywa główną kreację

#### **Model rozliczeń:**

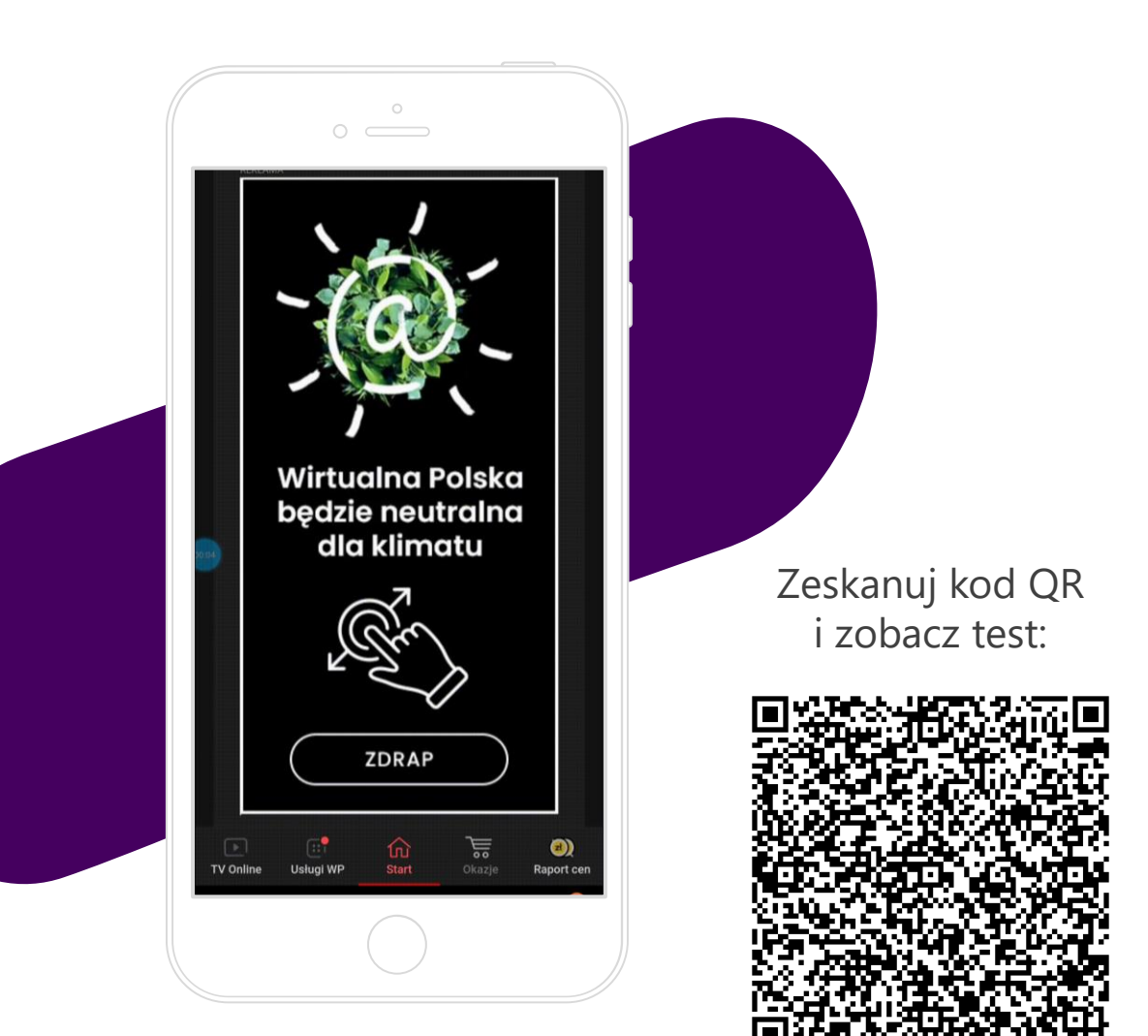

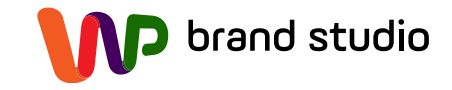

### **OnScroll Panorama**

- Emisja na wybranym serwisie lub pakiecie serwisów
- Kreacja w formacie Rectangle
- Format składa się z kreacji w formie panoramy
- Użytkownik przewijając treść serwisu dociera do formatu reklamowego, w miarę postępu scrollowania ma możliwość rozejrzenia się po kreacji

#### **Model rozliczeń:**

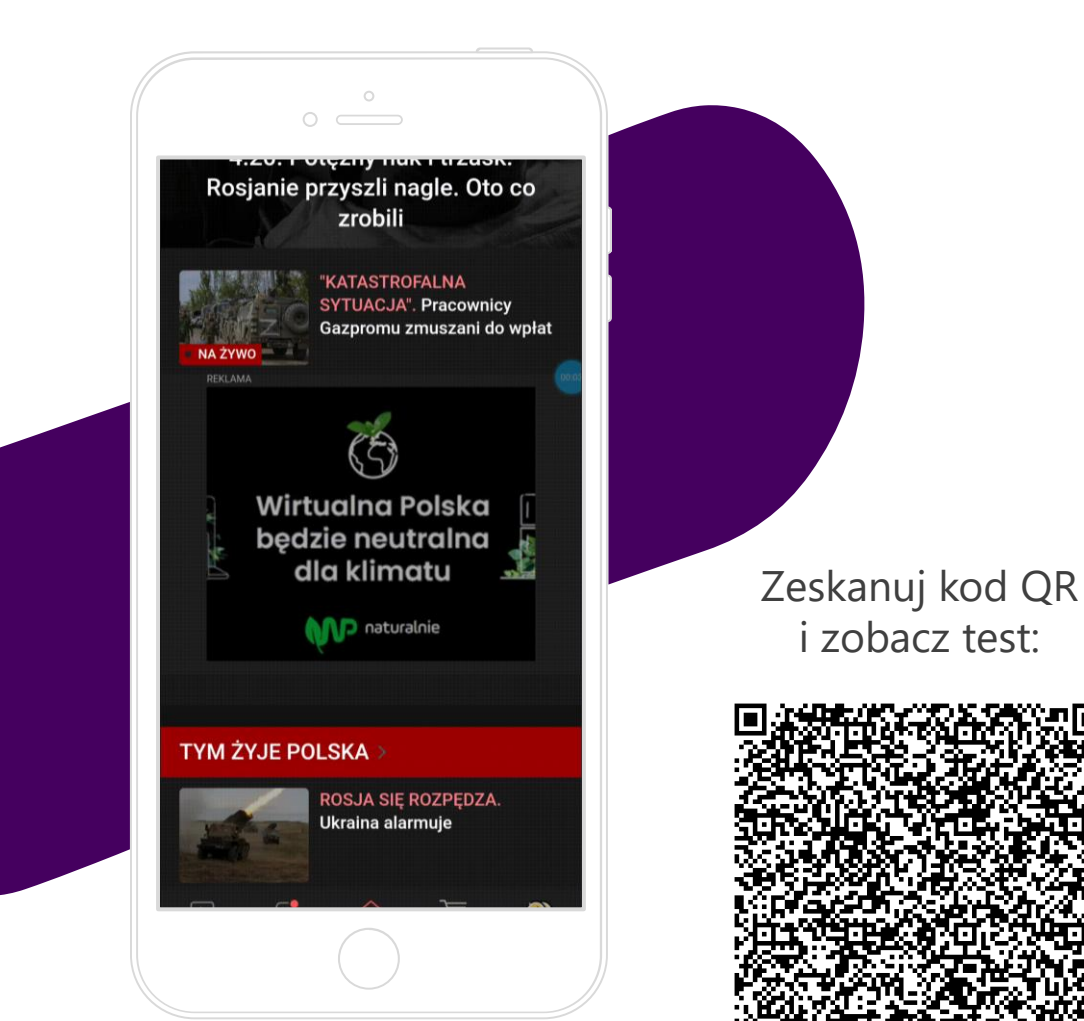

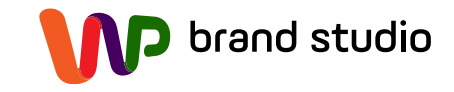

### **OnScroll Bars 3D**

- Emisja na wybranym serwisie lub pakiecie serwisów
- Kreacja w formacie Rectangle
- Format składa się z 4 kreacji
- Użytkownik przewijając treść serwisu dociera do formatu reklamowego, w miarę postępu scrollowania następuje zmiana kolejnych kreacji w formie animowanych pasów

#### **Model rozliczeń:**

• CPM, vCPM

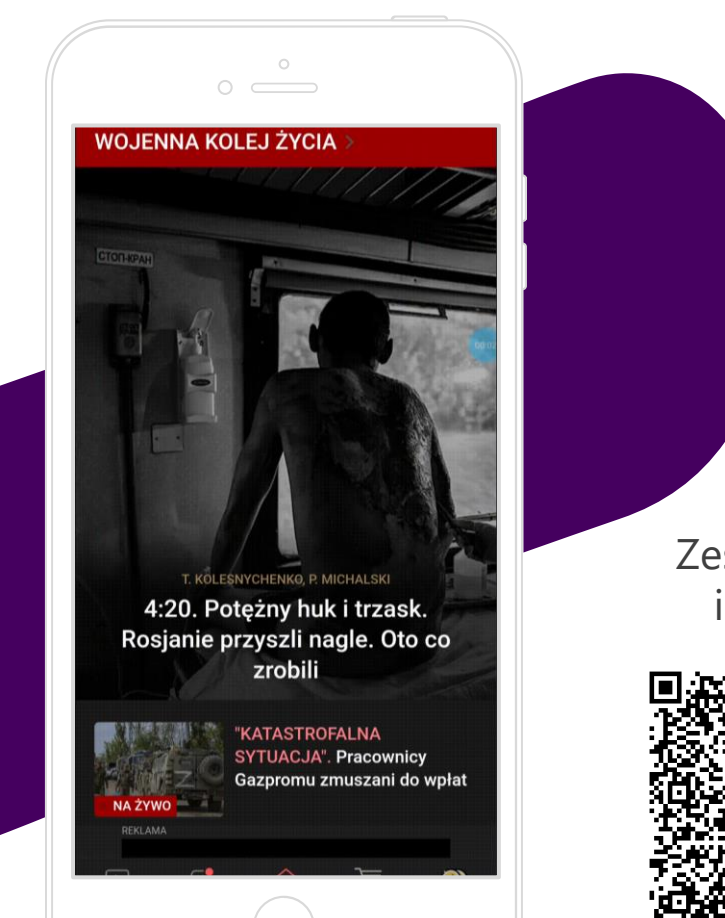

Zeskanuj kod QR i zobacz test:

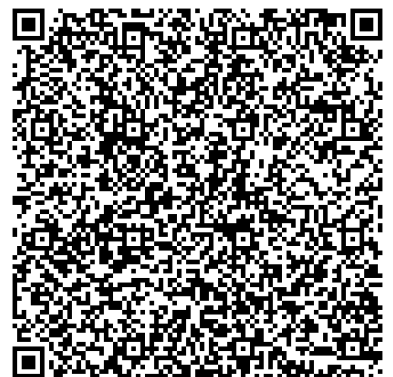

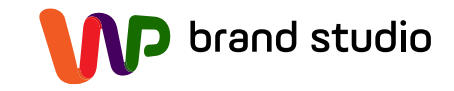

### **Halfpage swipe**

- Emisja na wybranym serwisie lub pakiecie serwisów
- Kreacja w formacie Halfpage
- Użytkownik przesuwając palcem w lewo lub w prawo inicjuje obracanie się kreacji
- Możliwość dodania spotu wideo, galerii zdjęć lub aplikacji z rozbudowanymi opcjami interaktywnymi
- Możliwość oddzielnego linkowania dla każdej z kreacji

#### **Model rozliczeń:**

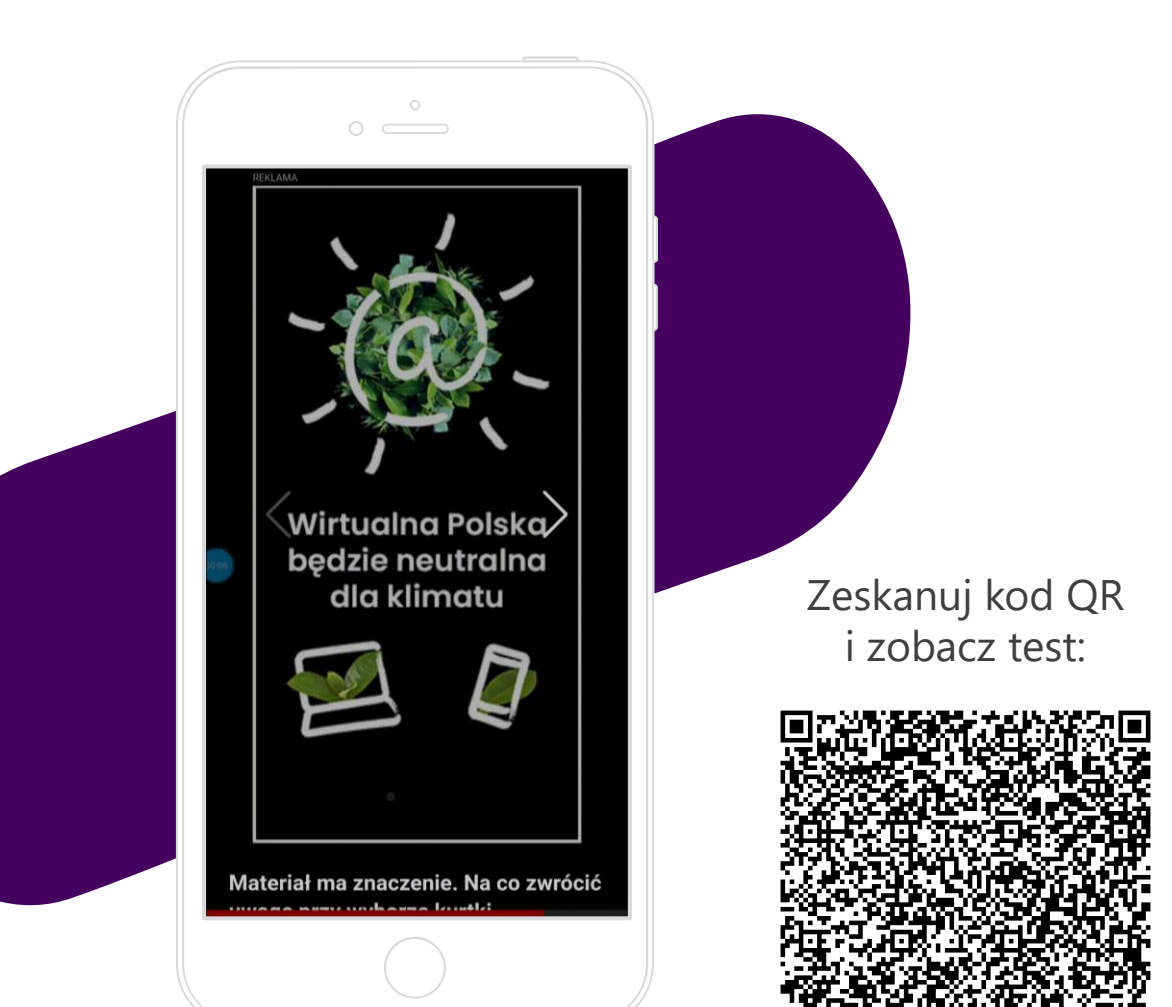

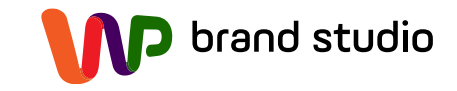

### **Scroll Reveal**

- Emisja na wybranym serwisie lub pakiecie serwisów
- Kreacja emitowana pod warstwą strony
- Użytkownik przewijając treść odkrywa kreację, która całkowicie wypełnia ekran jego urządzenia mobilnego
- Możliwość emisji spotu wideo lub aplikacji z rozbudowanymi opcjami interaktywnymi

#### **Model rozliczeń:**

• CPM, vCPM

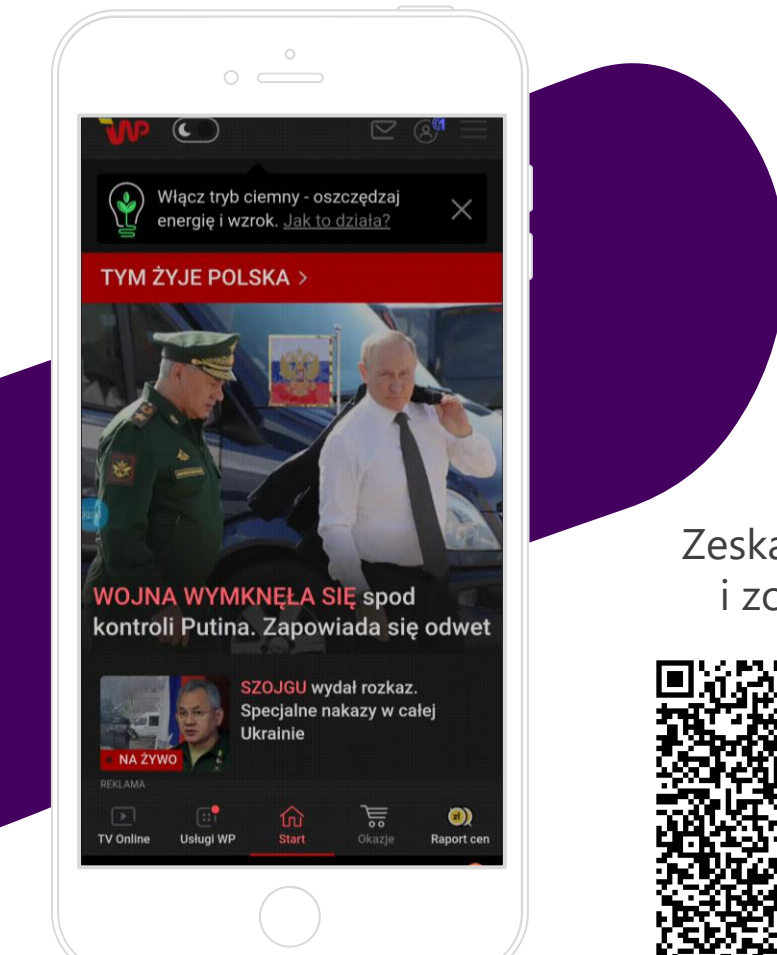

Zeskanuj kod QR i zobacz test:

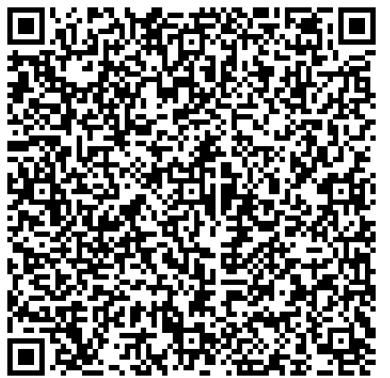

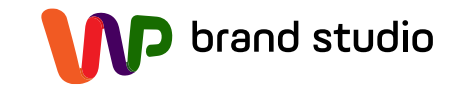

### **Interactive Stories**

- Angażująca forma reklamowa, prezentująca usługi lub produkty z wykorzystaniem storytellingu .
- Format idealnie dopasowany do mobile.
- Mix kreacji statycznych i wideo w jednej odsłonie.
- Skalowana kreacja z angażującymi nakładkami graficznymi/ przyciskami CTA.
- Intuicyjna nawigacja pomiędzy planszami kreacji.
- Współczesne rozwiązanie spójne z formatami Facebooka i Instagrama.

#### **Model rozliczeń:**

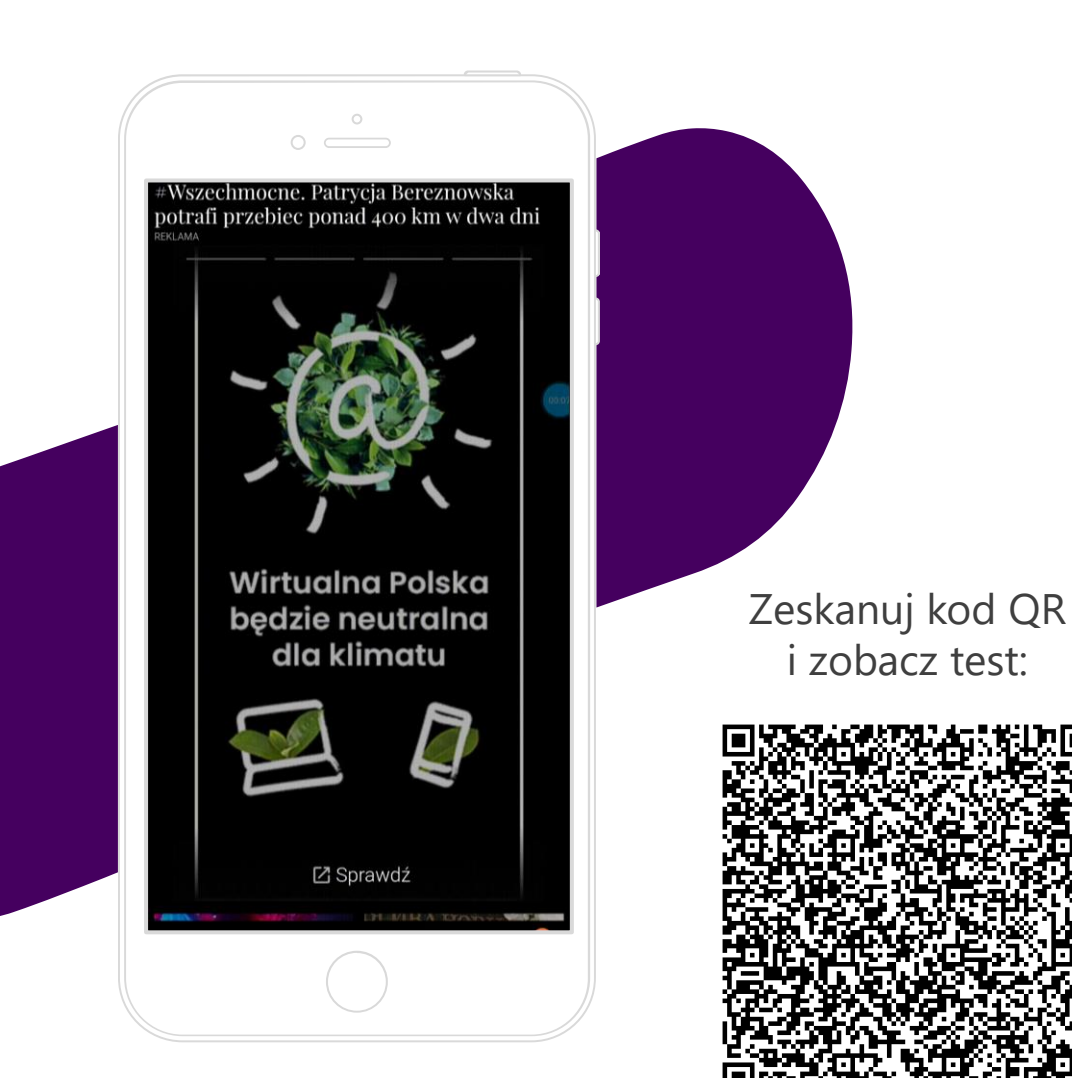

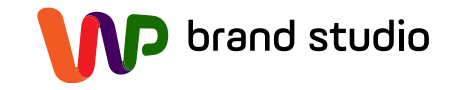

### **Rectangle panorama**

- Emisja na wybranym serwisie lub pakiecie serwisów
- Emisja ograniczona wyłącznie do urządzeń mobilnych z systemem Android
- Kreacja w formacie rectangle
- Użytkownik przewijając treść serwisu dociera do kreacji, po której może się rozejrzeć ruszając smartfonem w lewo i prawo

#### **Model rozliczeń:**

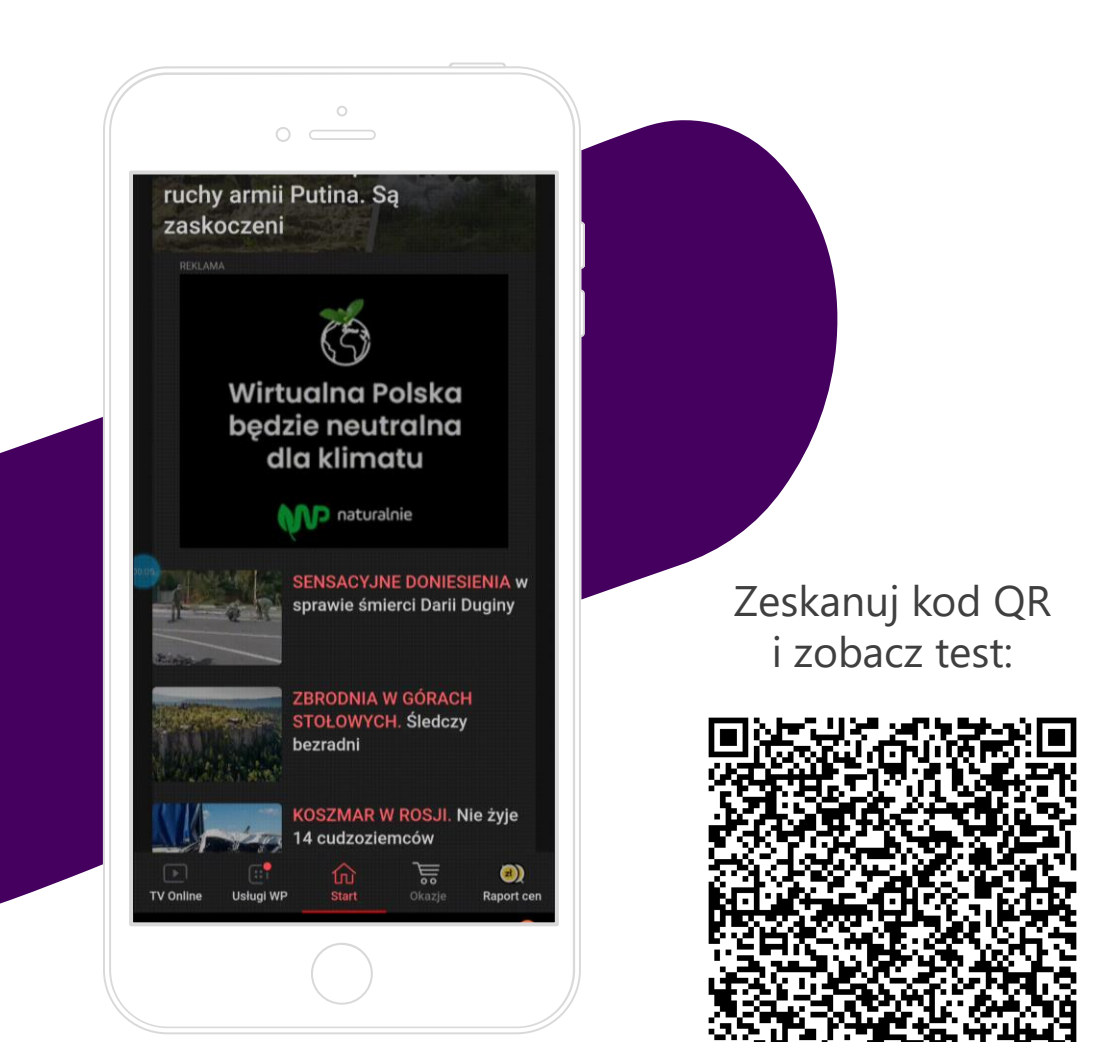

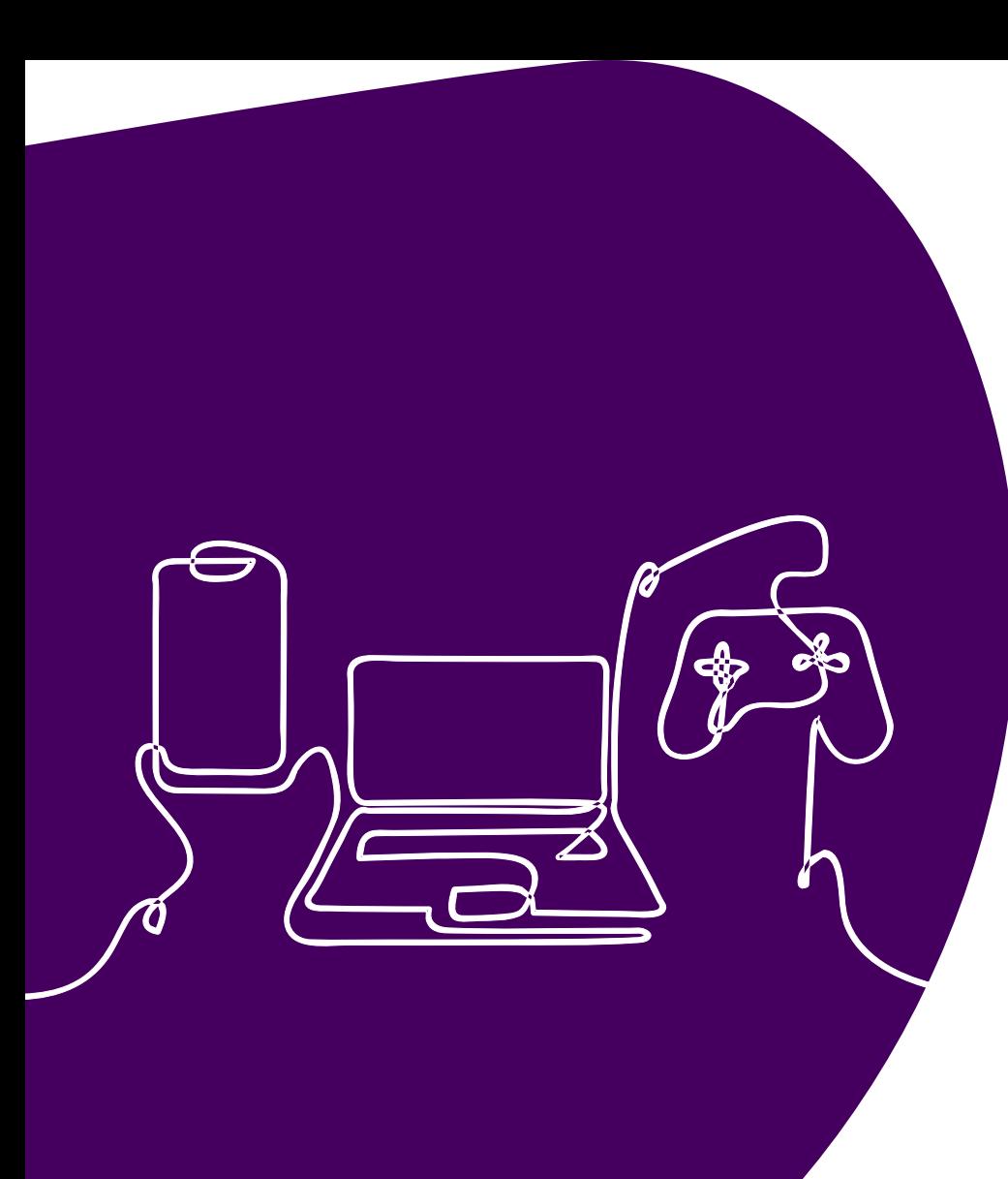

### **Inne możliwości**

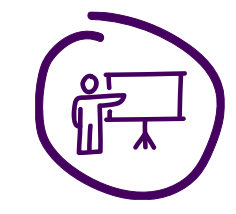

Powyższe wizualizacje formatów prezentują przykładowe możliwości jakie dają nam Rich Media.

brand studio

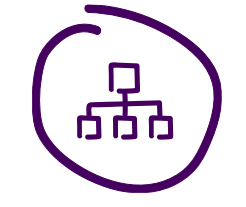

W zależności od potrzeb jesteśmy w stanie przygotować kreacje dopasowane do indywidualnych założeń kampanii.

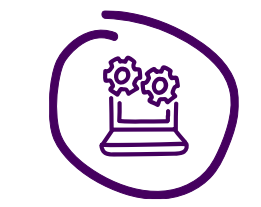

Czas złożenia kreacji z materiałów składowych nadesłanych przez Klienta to maksymalnie 5 dni roboczych.\* W ramach kampanii Klient ma prawo do trzech serii poprawek.

\* Istnieje możliwość przygotowania składowych kreacji po stronie wydawcy za dodatkową opłatą.

# **Zapraszamy do współpracy**

Biuro Reklamy Wirtualna Polska Media S.A. ul. Żwirki i Wigury 16, 02-092 Warszawa

www.reklama.wp.pl reklama@grupawp.pl

Wszelkie prawa zastrzeżone. Wszelkie treści zamieszczone w niniejszym dokumencie stanowią tajemnicę przedsiębiorstwa Wirtualna Polska Media S.A. oraz przedmiot praw autorskich lub/i licencji przysługujących Wirtualna Polska Media S.A. lub/i innym osobom i podlegają ochronie prawnej wynikającej w szczególności z ustawy z dnia 16.04.1993r. o zwalczaniu nieuczciwej konkurencji oraz ustawy z dnia 04.02.1994r. o prawie autorskim i prawach pokrewnych. Zwielokrotnianie lub/i rozpowszechnianie lub/i inne wykorzystywanie niniejszego dokumentu lub jakiekolwiek jego części, bez względu na sposób lub formę tego zwielokrotnienia lub/i rozpowszechniania lub/i wykorzystania, wymaga uprzedniej pisemnej zgody Wirtualna Polska Media S.A.

**AN** 

brand studio

Dokument niniejszy nie stanowi oferty w rozumieniu przepisów ustawy z dnia 23.04.1964r. kodeks cywilny